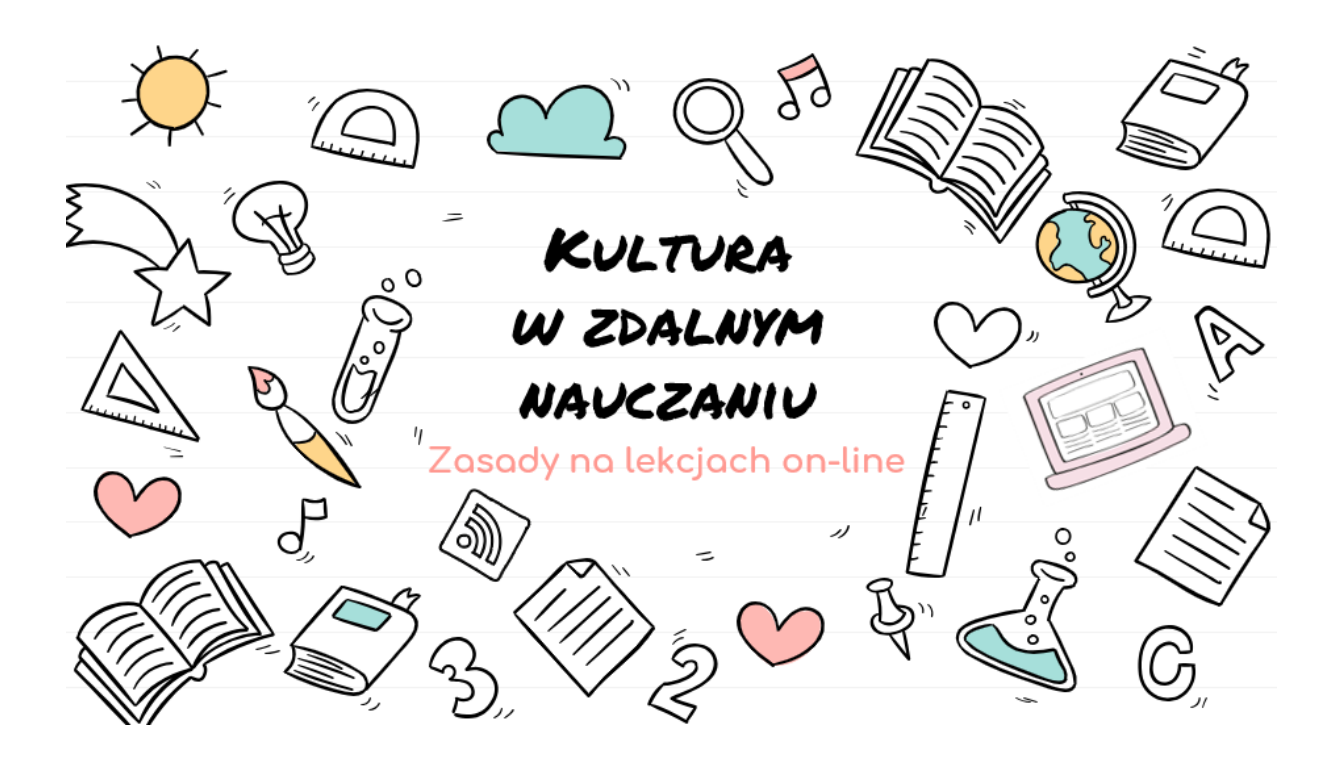

25 marca w naszej szkole rozpoczęliśmy zdalne nauczanie na platformie Office 365 – Teams. Dla każdego z nas jest to nowa rzeczywistość i niemałe wyzwanie, któremu musimy wspólnie stawić czoło!

Ważne jest, abyśmy nie zapomnieli o zasadach kultury osobistej, dzięki którym nasza współpraca będzie bardziej efektywna i przyjemna. Pamiętaj o zasadach savoir-vivre, bo one świadczą o Tobie.

W ramach przypomnienia przygotowaliśmy dla Was zbiór ważnych zasad obowiązujących na lekcjach on-line:

- **Nauczyciel jest tu szefem**  na lekcjach on-line wiele zasad jest takich samych, jak w nauczaniu stacjonarnym. Najważniejszą z nich jest to, że klasą zarządza nauczyciel. Stosujcie się do zasad wprowadzonych przez nauczyciela. Bądźcie czujni, bo zasady mogą się trochę różnić w zależności od lekcji i prowadzącego ją nauczyciela.
- **Nauczyciel nadal jest nauczycielem, a szkoła jest szkołą** to, że szkoła przeszła na nauczanie on-line nie zmienia tego, że Twój nauczyciel nadal jest Twoim nauczycielem, pedagogiem, mentorem. Zwracaj się do niego tak, jak robiłbyś to w szkole. Czy w szkole przywitałbyś nauczyciela mówiąc "siema"? Traktuj nauczyciela i rówieśników z należytym szacunkiem.
- **Zdjęcie profilowe** jeżeli zdecydujesz się umieścić zdjęcie na swoim profilu, to pamiętaj, aby przedstawiało ono Ciebie (nie umieszczaj tam obrazków, emotikonów itp.).
- **Nie wszyscy naraz** podczas omawiania zadań przez nauczyciela, wszyscy uczniowie wyłączają (wyciszają) mikrofony. Osoba, która chce coś powiedzieć, zgłasza to na czacie. Ustalcie razem z nauczycielem, jakie są zasady zabierania głosu, np. może być to napisanie na czacie słowa GŁOS. Pamiętaj, że kiedy piszą wszyscy naraz, wprowadza to chaos podczas lekcji.
- **Nie przeszkadzaj** w czasie trwania zajęć na platformie edukacyjnej nie wrzucaj żadnych emotikonek, gifów, ani obrazków, które rozpraszają uwagę innych uczestników lekcji. Zwróć uwagę na status kolegi/koleżanki – jeżeli widzisz status "zajęty" lub "nie przeszkadzać", uszanuj to i odezwij się do tej osoby, gdy jej status zmieni się na "dostępny" oraz gdy będziesz miał pewność, że nie przeszkodzisz jej w zajęciach.
- **Pamiętaj o ładnej polszczyźnie**  w konwersacjach z użytkownikami używaj wielkich liter, polskich znaków i znaków interpunkcyjnych.
- **Używaj dużej litery w zaimkach** zwracając się do konkretnej osoby, pamiętaj o używaniu dużej litery w zaimkach: Ty, Tobie, Ci itp.
- **Indywidualne pytania zadawaj w osobnej korespondencji** pytania, które mogą dotyczyć tylko Ciebie, zadawaj w indywidualnej konwersacji z nauczycielem (w taki sposób jak ustaliliście to wcześniej z prowadzącym).
- **Mów na temat**  nie poruszaj tematów niezwiązanych z lekcją. Pamiętaj, aby dobrze wykorzystać czas przewidziany na konsultację, czy tłumaczenie tematu przez nauczyciela. Nauczyciel jest tu i teraz dla Ciebie i Twojej klasy. Nie psuj tego rozpraszającymi komentarzami i działaniami. To nie jest także czas na prywatne dyskusje, czy rozmowy na inny, niezwiązany z lekcją temat.
- **Zespoły przedmiotowe** tu spotykasz się z nauczycielem na konkretnych zajęciach zgodnie z Twoim planem lekcji i rozmawiasz na tematy związane wyłącznie z danym przedmiotem. To nie jest miejsce na prywatne rozmowy i czatowanie po skończonej lekcji.
- **Nie powtarzaj** zanim zadasz pytanie na czacie nauczycielowi, sprawdź, czy wcześniej odpowiedź nie została już udzielona w konwersacji.
- **Tytułuj swoją korespondencję**  aby Twoja wiadomość nie zagubiła się, tytułuj swoje maile lub zadania w sposób krótki, konkretny i zrozumiały (tak, jak ustaliliście to wcześniej z prowadzącym).
- **Platformą zarządzają nauczyciele**  Office 365 Teams służy nam wyłącznie do zdalnej edukacji. Zespoły tworzą tylko nauczyciele lub inni pracownicy szkoły. Zabronione jest zakładanie zespołów przez uczniów.

Właśnie poznałeś/poznałaś zasady, które obowiązują w naszej szkole podczas nauczania on-line.

Pamiętaj, że dyscyplina i cisza jest ważna również na lekcjach on-line – w ten sposób okazujesz szacunek innym osobom, umożliwiasz wspólną pracę i czynisz ją bardziej wydajną i przyjemną.

Twoje zachowanie i stosowanie się do zasad świadczy o Tobie.

Pamiętaj o tym ☺

## **Link do quizu dla uczniów:**

[https://forms.office.com/Pages/ResponsePage.aspx?id=EXuc01g2l0O\\_pt3ZT-](https://forms.office.com/Pages/ResponsePage.aspx?id=EXuc01g2l0O_pt3ZT-7bqq9NGdSkIFJBoL4L4QeBSzRUQTdIMzVNSUE3MEgzNElHTFhON1hQTk9FSSQlQCN0PWcu&fbclid=IwAR3o2J6Aiwp85xxIUXI3GE89HbqU2cigSUwXpyeKXSRgH9xcgPcqvTTwQeA)[7bqq9NGdSkIFJBoL4L4QeBSzRUQTdIMzVNSUE3MEgzNElHTFhON1hQTk9FSSQl](https://forms.office.com/Pages/ResponsePage.aspx?id=EXuc01g2l0O_pt3ZT-7bqq9NGdSkIFJBoL4L4QeBSzRUQTdIMzVNSUE3MEgzNElHTFhON1hQTk9FSSQlQCN0PWcu&fbclid=IwAR3o2J6Aiwp85xxIUXI3GE89HbqU2cigSUwXpyeKXSRgH9xcgPcqvTTwQeA) [QCN0PWcu&fbclid=IwAR3o2J6Aiwp85xxIUXI3GE89HbqU2cigSUwXpyeKXSRgH9](https://forms.office.com/Pages/ResponsePage.aspx?id=EXuc01g2l0O_pt3ZT-7bqq9NGdSkIFJBoL4L4QeBSzRUQTdIMzVNSUE3MEgzNElHTFhON1hQTk9FSSQlQCN0PWcu&fbclid=IwAR3o2J6Aiwp85xxIUXI3GE89HbqU2cigSUwXpyeKXSRgH9xcgPcqvTTwQeA) [xcgPcqvTTwQeA](https://forms.office.com/Pages/ResponsePage.aspx?id=EXuc01g2l0O_pt3ZT-7bqq9NGdSkIFJBoL4L4QeBSzRUQTdIMzVNSUE3MEgzNElHTFhON1hQTk9FSSQlQCN0PWcu&fbclid=IwAR3o2J6Aiwp85xxIUXI3GE89HbqU2cigSUwXpyeKXSRgH9xcgPcqvTTwQeA)